# [By OnlineInterviewQuestions.com](https://www.onlineinterviewquestions.com/)

# [JCL Interview questions](https://www.onlineinterviewquestions.com/jcl-interview-questions/)

JCL is amongst the most popularly used languages that define jobs to tons of other operating systems such as MVS, VSE, and OS/930, which are all run on IBM's electronic devices such as computers. The benefit of usir JCL for these operating systems is that it provides resources in addition to the maximum number of jobs that might have been possibly run by the computer. This programming language can be considered as the most s requiring filed in the scenario of competition among the big multinational companies. Hence, recruiters from huge organizations are searching for applicants with great information and magnificent hands-on–training background to fit consummately into their work culture.

With the utilization of JCL, such association has a straightforwardness and edge over their rivals in a similar market. Therefore, they are in a chase for people who have the correct specialized information alongside satisfactory work involvement. To locate the correct candidate, organizations solicit a different range of JCL interview questions to newcomers as well as experienced applicants who are wishing to show their ability and information in this particular field. Here are portions of the important interview questions that will not just give you a fundamental idea of the field yet additionally help to clear the meeting and secure a place i your dream office.

# Q1. [What do you understand by JCL?](https://www.onlineinterviewquestions.com/what-do-you-understand-by-jcl/)

JCL is an acronym popular for Job Control Language, a command language principally owned by Multiple Virtual Storage (MVS). It is utilized by a wide variety of operating systems by the IBM Mainframe electronic devices such as laptops and computers.

# Q2. [List the various advantages of using JCL languag](https://www.onlineinterviewquestions.com/list-the-various-advantages-of-using-jcl-language/)e.

Some of the advantages of using JCL language include:

- It can be used for deleting and creating a wide range of data sets, VSAM clusters and GDG's.
- can be used for comparing files with different PDS members
- It can be used for merging as well as sorting various data files
- It can also be used for executing and compiling programs

#### Q3. [List the different components of JCL statemen](https://www.onlineinterviewquestions.com/list-the-different-components-of-jcl-statement/)t

The different components of the JCL statement include:

Name field

- Operation field
- Comments

# Q4. [What is the difference between run mode and addressing mod](https://www.onlineinterviewquestions.com/what-is-the-difference-between-run-mode-and-addressing-mode/)e?

The difference between run mode and addressing mode in JCL language are:

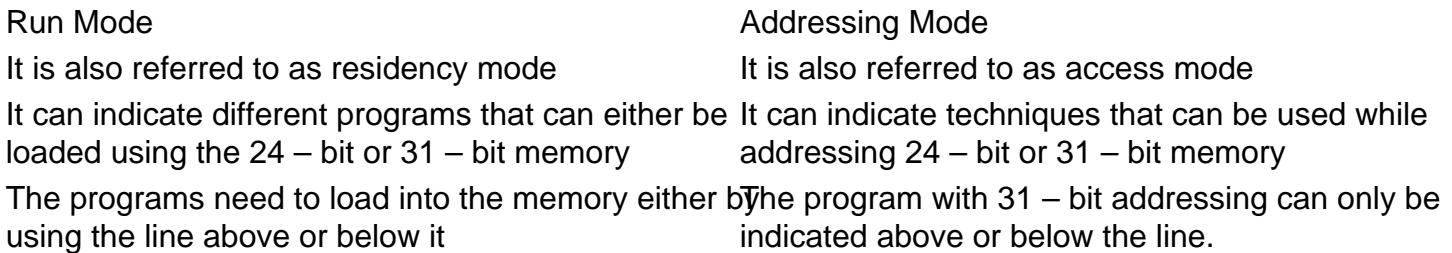

# Q5. [What is the use of DISP Parameter](https://www.onlineinterviewquestions.com/what-is-the-use-of-disp-parameter/)?

The following include the purpose of using the DISP Parameter:

- It is used for postulating the character of the data set
- The status of the data can be specified at different stages such as at the beginning of the step or after the successful completion of the step or even after the abnormal execution of the respective step

# Q6. [What are the rules employed while naming the steps in a job](https://www.onlineinterviewquestions.com/what-are-the-rules-employed-while-naming-the-steps-in-a-job/)?

There are a set of predefined rules followed while naming the steps in a job. These rules include the following:

- The steps should be purely meaningful, real and unique. This rule is crucial as different systems identify the job based on this rule.
- The step name must be coded only after the symbol "//" with no space in between
- The step name should follow after the job statement has been completely declared
- A particular job can have many steps, however, all the names must be different
- The step name should be followed after a blank space
- The step name can contain all alphabets, all numbers and the following symbols #, @ and \$
- The first character of the step name should be a symbol or an alphabet

# Q7. [What do you understand by the term "keyword" with respect to JCL and what is the](https://www.onlineinterviewquestions.com/what-do-you-understand-by-the-term-keyword-with-respect-to-jcl-and-what-is-the-opposite-of-the-term/) [opposite of the term?](https://www.onlineinterviewquestions.com/what-do-you-understand-by-the-term-keyword-with-respect-to-jcl-and-what-is-the-opposite-of-the-term/)

A terminology "keyword" in various JCL statement might appear in different places and can be seen by its name, for example, MSGCLASS inside the various JOB statements. The inverse of the terminology "keyword" is known as positional words, where its significance relies upon the circumstance in the announcement. For

example, in the keyword of DISP the = (NEW. CATLG, DELETE) whose importance relies upon the primary, secondary and tertiary position of terms.

#### Q8. [What methodology can be adapted to transfer data to a program that is coded usin](https://www.onlineinterviewquestions.com/what-methodology-can-be-adapted-to-transfer-data-to-a-program-that-is-coded-using-the-exec-statement/)g [the EXEC statement?](https://www.onlineinterviewquestions.com/what-methodology-can-be-adapted-to-transfer-data-to-a-program-that-is-coded-using-the-exec-statement/)

One of the following methodologies can be adapted to transfer data to a program that is coded using the EXE statement:

- With the help of utilizing of the PARM in the JCL and coding using the receiving variable in the linkage segment of COBOL. For this situation, the "Technique DIVISION USING" explanation will be utilized.
- By transferring information as instream in the JCL and coding an ACCEPT proclamation in the COBOL.
- By transferring the required information in a level document and coding record descriptor and so forth in the COBOL program.

#### Q9. [List in order the hierarchical levels of JCL](https://www.onlineinterviewquestions.com/list-in-order-the-hierarchical-levels-of-jcl/)

The following is the hierarchical level of JCL:

- Name
- Fields
- Operations
- Operands
- Parameters
- 1-positional
- 2-keyword
- Comments if any

#### Q10. [Describe the various parameters utilized in the creation of a GD](https://www.onlineinterviewquestions.com/describe-the-various-parameters-utilized-in-the-creation-of-a-gdg/)G

Various parameters used in creating GDG include the following:

- Name: This is the name of the GDG that will be made.
- Limit(n): The maximum number of ages that exists at a given point in time.
- Void: Deletes every single older established generation once it has achieved the maximum of its potenti
- NoEmpty: Removes every single older established generation once it has achieved the maximum of its potential.
- Scratch: Removes various generations that are totally after the cancellation of the information set.
- NoScratch: Uncataloged dataset, when the dataset is expelled.

#### Q11. [What do you understand by the term job time – out and how can you overcom](https://www.onlineinterviewquestions.com/what-do-you-understand-by-the-term-job-time-out-and-how-can-you-overcome-that/)e [that?](https://www.onlineinterviewquestions.com/what-do-you-understand-by-the-term-job-time-out-and-how-can-you-overcome-that/)

A job time – out failure can happen when the program takes additional time than the prescribed limit for the particular specified class, this is commonly known as the S322 abend. This failure is experienced when there some circling errors in the program and it does not achieve completion.

On the off chance that the information handled in the program is really gigantic and needs additional time than the specific class, at that point the TIME parameter can be coded as TIME = 1440 to land vast time until job finishing.

# Q12. [What do you understand by the terms: JOBLIB and STEPLIB?](https://www.onlineinterviewquestions.com/what-do-you-understand-by-the-terms-joblib-and-steplib/)

JOBLIB and STEPLIB are utilized to indicate the library to be sought before the default framework libraries so as to find a program to be executed by the progression of steps. STEPLIB is relevant just to the specific adva while JOBLIB is pertinent to all means in the activity.

# Q13. [What do you understand by the term NOTCAT 2 – GS?](https://www.onlineinterviewquestions.com/what-do-you-understand-by-the-term-notcat-2-gs/)

NOTCAT 2 - GS exists as the MVS message that shows a copy of the existing catalog section For example on the off chance that you as of now have a dataset with DSN = 'xxxx.yyyy' and u attempt to make one with disp new, catlg, then you ought to get this faulty notification.

The opening and composing of the program would cause an experience of error towards the finish of the progression of the framework that can try to place it inside the framework list. Now since a section as of now subsets the catlg ought to come up short and notify this kind of message. Thus one can try to fix the issue by erasing the primary set of information and set off to the length of possibilities where the latest dataset is prese (this data is in the msglog of the activity) and thus finally classify it.

#### Q14. [What is the motivation behind coding CLASS parameter in job statement](https://www.onlineinterviewquestions.com/what-is-the-motivation-behind-coding-class-parameter-in-job-statement/)?

In view of the time length and the quantity of assets prerequisite by the activity, organizations appoint diverse occupation courses. These can be envisioned as discrete schedulers utilized by the OS to get the employment Setting the jobs within the correct scheduler will help in the simple accomplishment of the employment.

A few organizations have distinctive classes for employment in various test and generation condition. Legitimate qualities for CLASS constraints include alphabetic characters (a to z) in addition to numerals (0 to 9 - of length 1). Succeeding is an example of the typical linguistic structure ? CLASS=0 to 9 | beginning to end

# Q15. [List the different JCL statements that are not permitted in the procedures](https://www.onlineinterviewquestions.com/list-the-different-jcl-statements-that-are-not-permitted-in-the-procedures/).

Amongst the numerous, some of the statements that are not permitted in various procedures include the following:

- DD<sup>\*</sup> or Data statements
- JES2 or JES3 control statements
- JOB, Delimiter or Null statements
- JOBLIB or JOBCAT DD statements

PleaseVisiOnlineInterviewquestions.coto download more pdfs